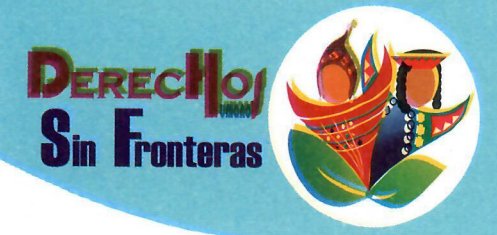

**Organismo con Status Consultivo Especial** en el Consejo Económico y Social de Naciones Unidas

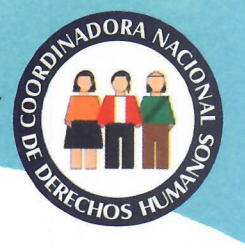

"Año de la Universalización de la Salud"

28 de agosto del 2020

## **Business & Human Rights Resource Centre:**

Subject: Hudbay and the Denial that its Workers are Infected with COVID-19

In the middle of this pandemic crisis, the Hudbay mining company has twice denied having infected workers, despite the fact that the Chumbivilcas COVID authority had issued information of positive cases in the Constancia camp.

In a report from the Chumbivilcas Health Services Network (RSSCH, from the Spanish) of the Health Intelligence Directorate, dated July 6th of this year, it is reported that 42 people have tested positive through rapid testing in the Livitaca district where the Constancia mine (Chilloroya) operates. This report contrasts with the letter issued by Hudbay to the Business and Human Rights Resource Centre, an institution dedicated to the defence of Human Rights in the United Kingdom.

The letter, dated June 22, states: "To be clear, we have not yet had any confirmed COVID-19 cases among workers at our operations. To understand our situation and the information that is being circulated, it is important to distinguish between individuals who fail an initial screening, versus those individuals who have subsequently been confirmed to have COVID-19 as a result of a molecular test. It is also necessary to distinguish between the screening of incoming workers (who have not yet been at our Constancia mine site) and the screening of workers who are at our site." This letter denies the RSSCH statement issued on April 27, 2020, where it is reported that there are cases of infected mining workers, also listing the responsibilities for adequate epidemiological containment. This first communication is no coincidence; it is the response to an institutional communication by Hudbay issued the day before, on April 26, where they again deny positive cases at their Constancia Mining Unit. For more regarding these communications, see: https://derechosinfronteras.pe/las-medias-verdades-de-minera-hudbay-sobre-contagiados-concovid-19-en-su-campamento/

In his speech yesterday, before Congress, [Prime Ministerial nominee] Pedro Cateriano said, "Mining is undoubtedly the backbone of Peru's economy." And this seems to be the government's main mantra before and during this pandemic, given that President Vizcarra's speech on July 28 voiced a similar sentiment. This is reflected in the concessions and facilities that are given to this sector, without taking into account the health of workers and their families.

See the original statement here: https://derechosinfronteras.pe/hudbay-y-la-negacion-de-lostrabajadores-contagiados/

Oracio Angel Pacon Mamani

Director ejecutivo Derechos Humanos Sin Fronteras

Barrio Profesional A-8 Cusco - Perú Telf. 084 242115 Fax: 084 242115 E-mail: dhsf@derechoshumanos.pe